Phone Works(tm) v1.2

Copyright 1994 by John Littlefield - All rights reserved.

Archive Contents:

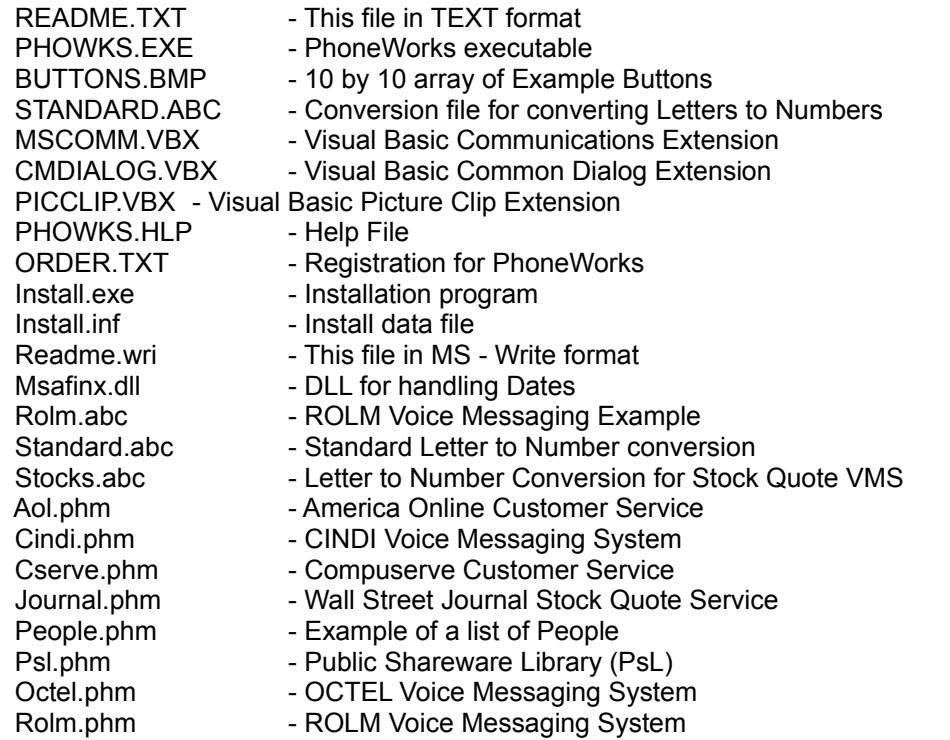

## Description:

Phone Works is a flexible phone utility that organizes numbers in a menu structure. The menu structure is very easy to set up. Using PhoneWorks you can automate voice response systems like Bank by Phone, Phone Mail, and Stock Quotes eliminating the need to memorize all those different phone commands.

System Requirements:

Phone Works runs under Windows 3.1, VBRUN300.DLL and a modem that supports the HAYES AT command set. With a modem speaker, you will be able to hear your voice response system without picking up your telephone.

Installation:

Since you are reading this, I assume that you have unzipped the PhoWks archive. The rest of the installation is very easy.

Using the File Manager Mouse: Double click on INSTALL.EXE. Keyboard: Select Run from the File menu and enter B:\INSTALL, where B:\ is the location of your unzipped Unzipped PhoneWorks files. Using Program Manager

Keyboard: Select Run from the File menu and enter B:\INSTALL, where B:\ is the location of your unzipped Unzipped Phone Works files.

## Uninstalling:

Delete the directory where PhoneWorks is installed. Delete PHOWKS.INI from the WINDOWS/SYSTEM directory.

## Registering:

**Ordering by Credit Card**: You can order from CIMware with your MC or Visa card by sending this order form to CIMware, P.O. Box 13313, Atlanta, GA 30324. To print this order form, click on Print Topic in the File pull-down menu. Alternately, you can print the ASCII text file ORDER.TXT.

**Ordering by Check**: To order by check send this order form and a check to CIMware, P.O. Box 13313, Atlanta, GA 30324. To print this order form, click on Print Topic in the File pull-down menu. Alternately, you can print the ASCII text file ORDER.TXT. Payments must be in US dollars drawn on a US bank.

**Ordering from PsL**: You can order from Public (software) Library with your MC, Visa, AmEx, or Discover card by calling 1-800-242-4PsL (from overseas: 713-524-6394 or by CompuServe to 71355,470 or by FAX to 1-713-524-6398 request item #11240. THESE NUMBERS ARE FOR ORDERING ONLY. CIMware can be NOT be reached at these numbers. To contact CIMware for information about dealer pricing, volume discounts, site licensing, the status of shipment, the latest version number or for technical information or to discuss returns, write the addresses below.

**Ordering with CompuServe's Software Registartion Service**: enter GO SWREG at the ! prompt and follow the menus. PhoneWork's registration id is 2278. Contacting CIMware directly:

US Mail: CIMware, P.O. Box 13313, Atlanta, GA 30324

CompuServe: 70324,1654 AmericaOnline: PhoneWorks Internet: PhoneWorks@aol.com or 70324,1654@compuserve.com

Site licenses: A site license for PhoneWorks entitles an organization to receive one copy of the distribution package and duplicate the distribution disk for the specified number of copies. Prices guaranteed through June 1994.

PhoneWorks single copy: quantity @ \$ 30.00 ea. Site license for up to 9 copies: @ \$ 25.00 ea. Site license for up to 100 copies: @ \$ 20.00 ea. (more than 100 copies are negotiable)

## **Discount**

A 10% (\$3) discount is available for anyone who sends a good example of how they have customized PhoneWorks for one or more Voice Messaging Systems. The example should be resuable and should include the button and abc file if appropriate. Please note that the example may be redistributed with future versions of PhoneWorks. To qualify for this discount you must order directly from CIMware using a credit card or check.

Disclaimer:

This software is distributed "as is". Although I know of no problems with the software, I make no warranties.

Other:

If you have any problems with this program or ideas for features that should be added, I can be reached at the following electronic addresses (in addition to the mail address)

US Mail: CIMware, P.O. Box 13313, Atlanta, GA 30324 CompuServe: 70324,1654 AmericaOnline: PhoneWorks Internet: PhoneWorks@aol.com or 70324,1654@compuserve.com

See ORDER.TXT for the registration form.